# **2015-03-02 to 2015-03-13 Sprint2015-3 Stand-up Mtgs**

- [Attendees](#page-0-0)
- $\bullet$ **[General](#page-0-1)**
- [Meetings](#page-0-2)
	- $0.03/02$  $0.03/02$  $03/03$
	- $^{\circ}$  [03/04](#page-1-0)
	-
	- $03/05$  $03/06$
	- $03/09$
	- $03/10$
	- $0.03/11$  $0.03/11$
	- $03/12$
	- $0.03/13$  $0.03/13$

# <span id="page-0-0"></span>Attendees

- [Andrew Woods](https://wiki.lyrasis.org/display/~awoods)
- [David Wilcox](https://wiki.lyrasis.org/display/~dwilcox)  $\bullet$  $\bullet$
- [Yinlin Chen](https://wiki.lyrasis.org/display/~ylchen) [Nianli Ma](https://wiki.lyrasis.org/display/~nianma)
- [Jared Whiklo](https://wiki.lyrasis.org/display/~whikloj)
- 

# <span id="page-0-1"></span>**General**

- $\bullet$  Indicates who took minutes -
- Call-in: Google-hangout at:
	- o https://plus.google.com/hangouts/ /event/c1glu6soq43r1rr6ou17gtobug8

# <span id="page-0-2"></span>Meetings

### <span id="page-0-3"></span>03/02

[Sprint planning](https://wiki.lyrasis.org/display/FF/2015-03-23+Sprint2015-4+Planning+Meeting)

## <span id="page-0-4"></span>03/03

- Nianli
	- Yesterday:
		- I was working on **the Charable on the State State State** of this macro. It may be due to Application Link configuration.
		- $\blacksquare$  I deployed the wa
		- I did see the errors as report at first time. But I don't have performance issue on federated files. Details I will put in JIRA comments.
		- The interesting thing is the error gone after I turned the log to debug mode for fcrepo.log.http.api.
	- Today:
		- I will continue working on this JIRA issue.
	- <sup>o</sup> Help/Blocker:
		- Please help on StreamingBaseHtmlProvider.java line 237, have error: Exception rendering #parse(views/common-metadata. vsl) at /views/node.vsl[line 37, column 13 ] . But use debug setting in logback.xml, error disappeared,
- Yinlin

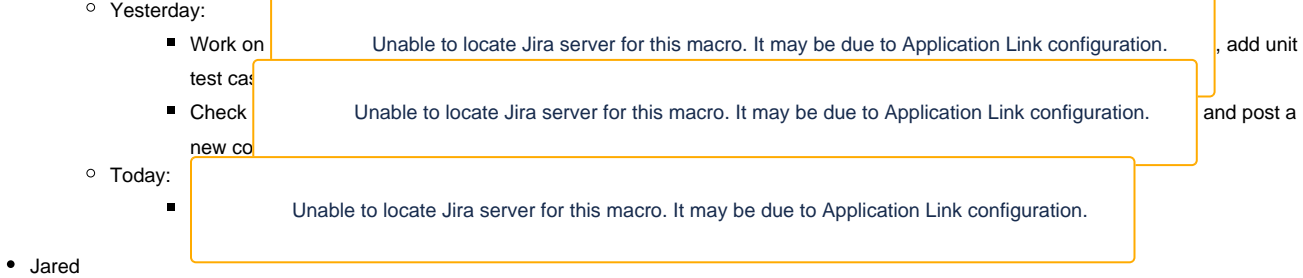

Yesterday:

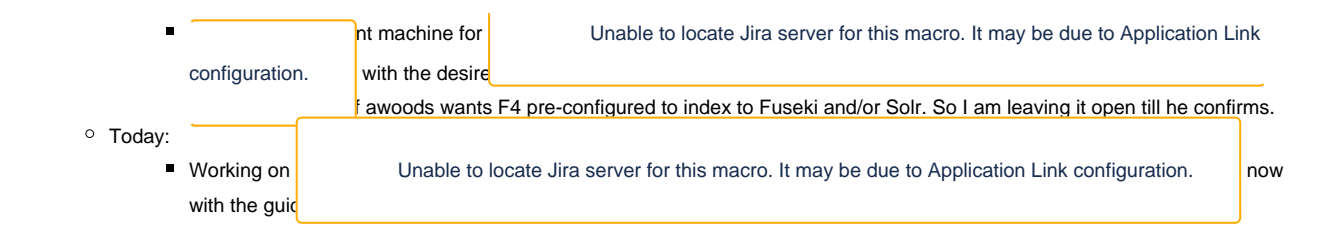

#### <span id="page-1-0"></span>03/04

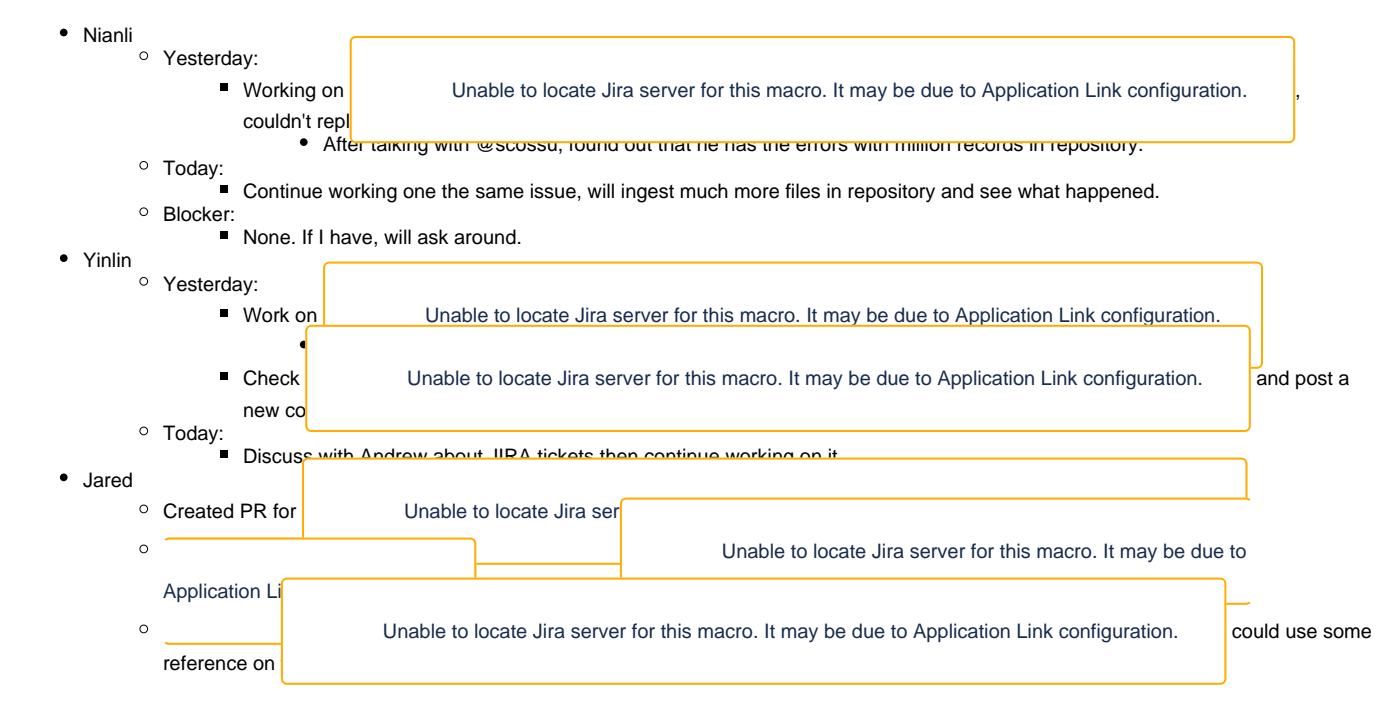

#### <span id="page-1-1"></span>03/05

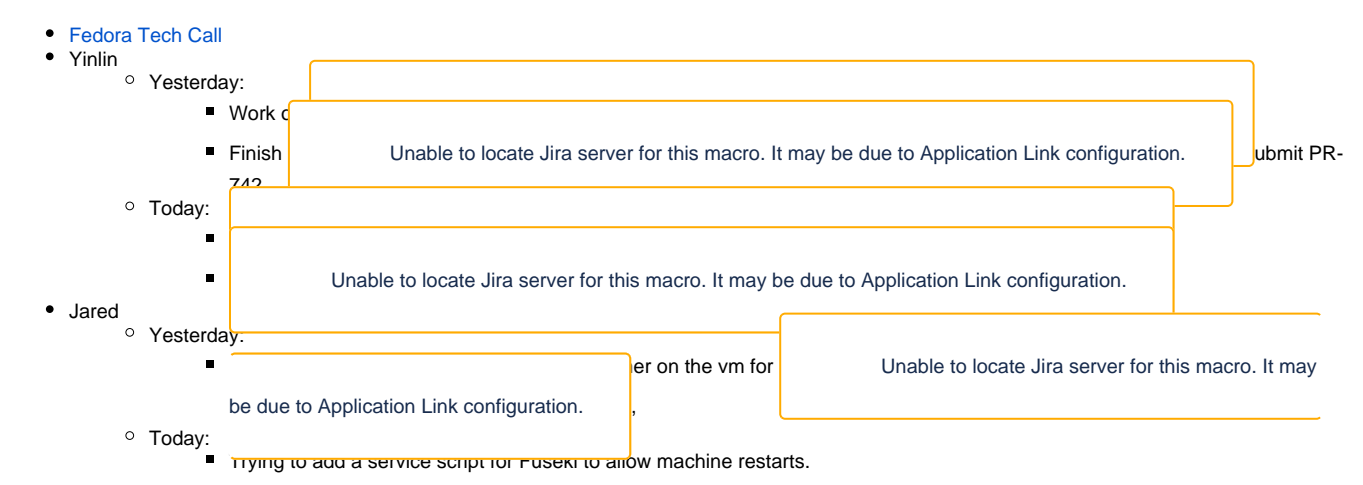

#### <span id="page-1-2"></span>03/06

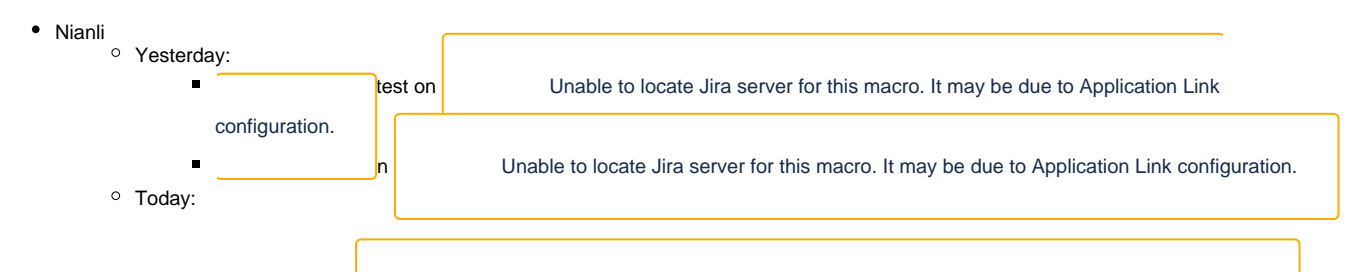

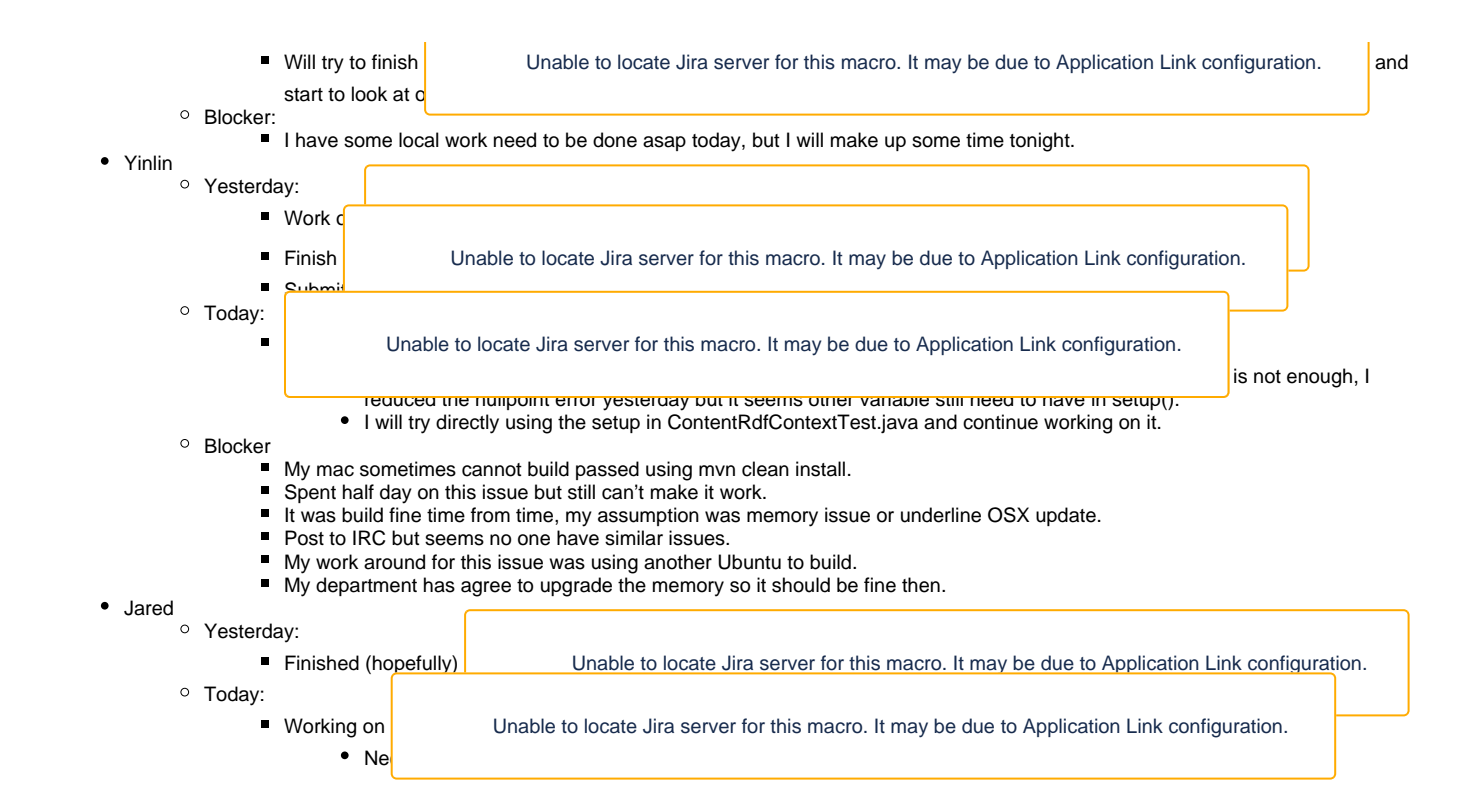

#### <span id="page-2-0"></span>03/09

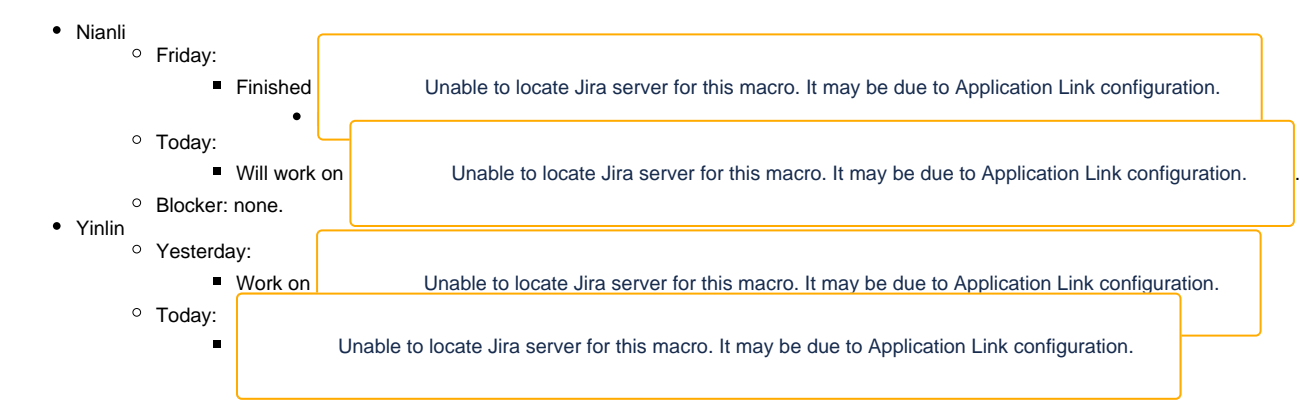

### <span id="page-2-1"></span>03/10

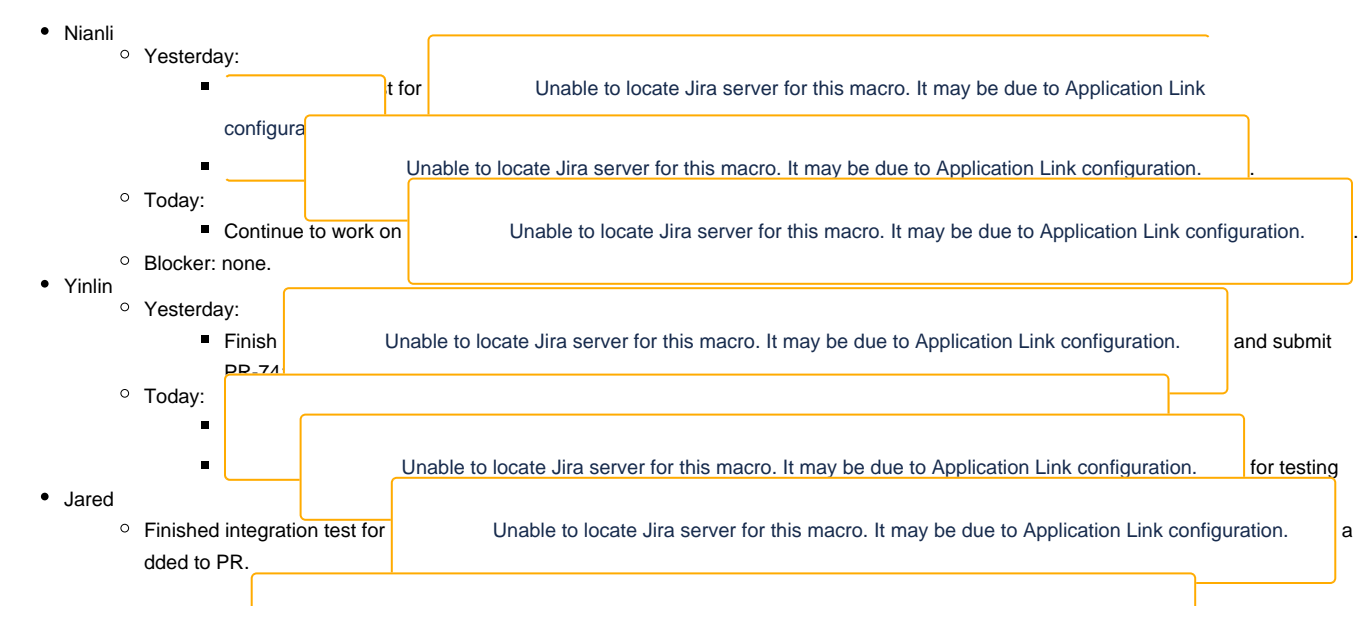

<span id="page-3-0"></span>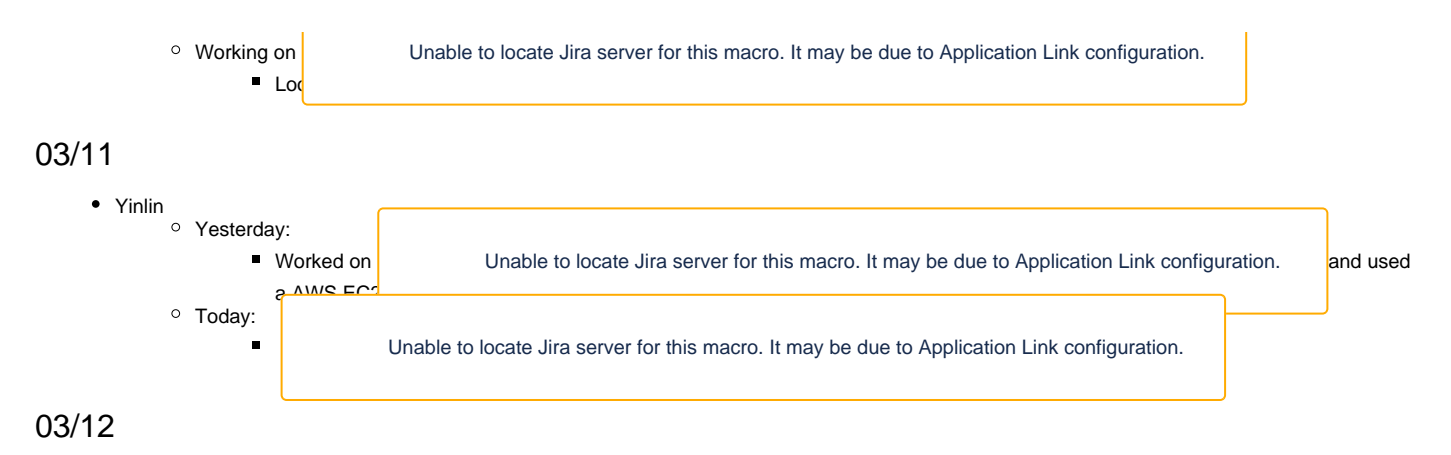

Fedora Tech Call

### <span id="page-3-2"></span><span id="page-3-1"></span>03/13

[Sprint Wrap-up](https://wiki.lyrasis.org/display/FF/2015-03-12+Sprint2015-3+Wrap-up+Meeting)